# **Programme formation en présentiel**

# **Formation CléA**

# Socle de connaissances et de compétences professionnelles

Domaine n°3 Utiliser les techniques usuelles de l'information et de la communication numérique **Utiliser la fonction de messagerie**

> **Réf :** PRO-CLEA Éligible au CPF code : 201

## **Objectifs :**

A l'issue de la formation, le stagiaire est capable de :

- Utiliser une boîte de réception et un fichier contacts
- Créer, écrire un courriel et l'envoyer
- Ouvrir et fermer un courriel ou un document attaché.
- Insérer une pièce jointe

**Public visé :** Cette formation est destinée à un public de salariés ou de demandeurs d'emploi, qui souhaitent faire le point sur leurs connaissances informatiques de base.

**Prérequis :** Avoir suivi la formation « Connaitre son environnement et les fonctions de base pour utiliser un ordinateur » ou connaître l'environnement Windows et la manipulation de la souris et du clavier

### **Programme de la formation :**

#### **Utiliser une boîte de réception et un fichier contacts**

Créer des dossiers pour classer les messages reçus et envoyés Créer des règles de tris pour les messages reçus Utiliser des listes de diffusion Confirmer la lecture Ajouter une signature automatiquement à ses messages envoyés Utiliser du papier à lettre Planifier ses rendez-vous grâce au calendrier intégré à la messagerie

#### **Créer, écrire un courriel, insérer une pièce jointe et l'envoyer**

#### **Ouvrir et fermer un courriel ou un document attaché**

Envoyer/recevoir un mail Répondre à une personne, à un groupe de personnes Transférer un message Ajouter une pièce jointe, une photo, un document, une vidéo, etc.

### **Moyens pédagogiques, techniques et d'encadrement mis en œuvre :**

**Moyens pédagogiques :** Un ensemble de documents théoriques est remis au stagiaire (aide-mémoire, support de cours, etc.), et des exercices et mises en situation permettent une application ludique.

**Moyens techniques :** Salle équipée avec un ordinateur par stagiaire, scanner, imprimante, photocopieur, vidéoprojecteur, etc.

**Moyens d'encadrement :** Formatrice titulaire d'un Master 2 et du D.U de formateur, 2 ans d'expérience

#### **Moyens permettant le suivi et l'appréciation des résultats :**

**Suivi de l'exécution :** Feuilles de présences signées des stagiaires et du formateur par demi-journée ; attestation individuelle d'entrée et de fin en formation.

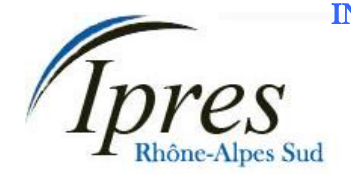

 $27$  rue Paul LANGEVIN 26200 MONTELIMAR **MONTELIMAR MONTELIMAR**  Téléphone / Fax : **04 75 51 59 98 VIVIERS** Courriel : ipres@club-internet.fr

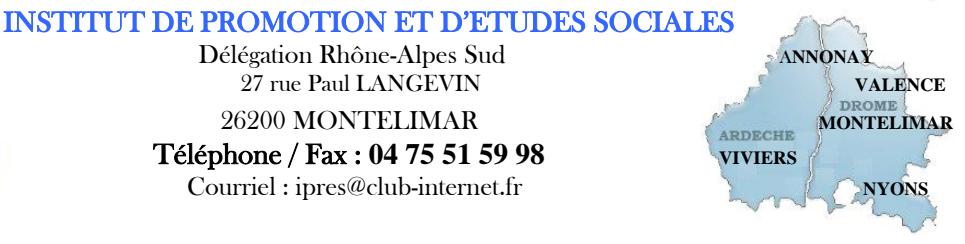

#### **Appréciation des résultats :**

**Évaluations formatives** tout au long du parcours de formation : entretiens, exercices et mises en situation, **Évaluation sommative :** résultat de l'évaluation CléA, **Évaluation de la formation** : questionnaire de satisfaction en fin de formation.

#### **Organisation et fonctionnement de la formation :**

**Durée de la formation :** Établie après un positionnement et un entretien avec le bénéficiaire et le donneur d'ordre. En moyenne 1 jour, soit 6h00.

**Horaires :** Horaires de formation définis avec le client. Par défaut : 9h00-12h00/13h30-16h30.

**Rythme** : Définis avec le client, en « continu » ou « en discontinu ».

**Mode d'organisation pédagogique :** en présentiel inter ou intra entreprises

**Lieu de formation :** En centre de formation ou sur site entreprise.

**Date :** En entrée et sortie permanente. Chaque participant établit son propre planning de formation. Pour les formations collectives, le calendrier est à définir avec le client.

IPRES – Direction Nationale Immeuble « Le Grandclément » - 113 rue du 1<sup>er</sup> mars 1943 -69100 VILLEURBANNE SIRET 321 376 089 000 25

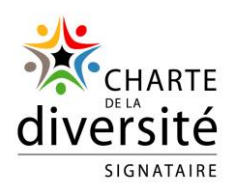